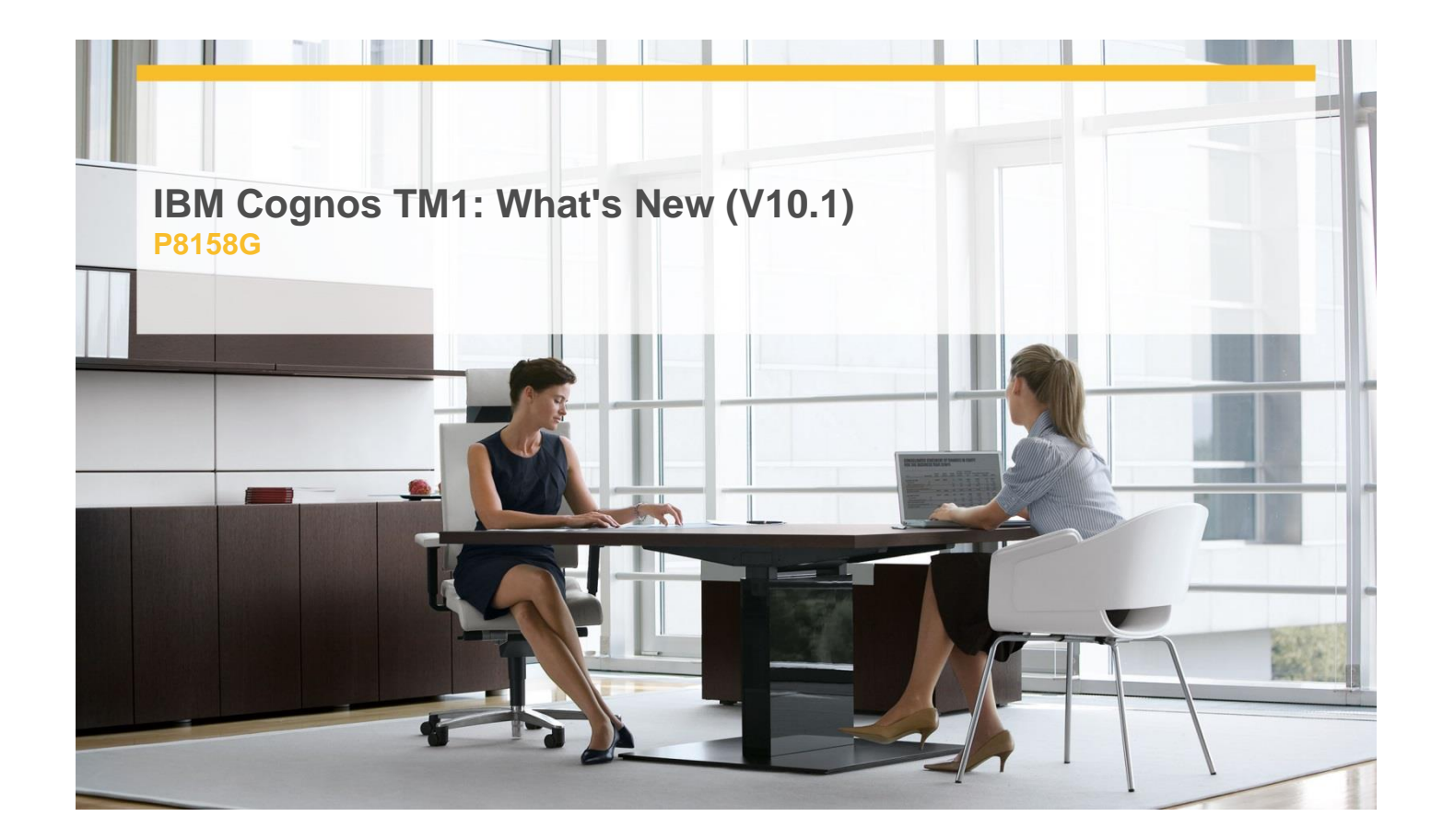

# **Delivery Type:** Instructor-led **Duration:** 2 days

### **Overview**

IBM Cognos Education is now pleased to offer you our courses in an exciting new learning format, Instructorled Online (ILO). Students are offered a similar experience to live classroom training, with the convenience of having it delivered directly to their desktop.

IBM Cognos TM1: What's New (V10.1) is a two-day, instructor-led online course that combines lecture material and hands-on practice in using new features in TM1 version 10.1. The course outlines basic usage of the new features for analysis, modeling, and administration. Students will learn how to create an analysis using Cognos Insight. They will also use Performance Modeler to create model objects and deploy applications. In addition, they will learn how to use the new Operations Console to monitor the TM1 environment.

### **Pre-Requisites**

Students should have:

- $\checkmark$  Basic knowledge of OLAP
- $\checkmark$  Basic knowledge of previous editions of TM1

### **Content**

Overview of IBM Cognos TM1 10.1

- $\checkmark$  identify the IBM Cognos TM1 solution
- $\checkmark$  review the updated architecture
- $\checkmark$  describe new components

Analyze Data in Cognos Insight

- $\checkmark$  import data from various sources
- $\checkmark$  analyze and calculate data in your workspace
- $\checkmark$  design a compelling workspace with widgets, tabs, and themes
- $\checkmark$  publish a workspace

Introduction to Cognos TM1 Performance Modeler

- $\checkmark$  describe IBM Cognos TM1 Performance Modeler
- $\checkmark$  explore Performance Modeler
- $\checkmark$  manage and organize a model

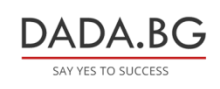

93 Tsar Boris III Blvd., 1612 Sofia, Bulgaria +359 2 903 59 33 **@** sales@dada.bg

Create and Customize Dimensions

- $\checkmark$  create dimensions manually
- $\checkmark$  import dimensions
- $\checkmark$  edit dimensions
- $\checkmark$  create dimension calculations
- $\checkmark$  Create and Customize Cubes
- $\checkmark$  construct a new cube
- $\checkmark$  describe cube properties
- $\checkmark$  edit a cube structure
- $\checkmark$  review and use a pick list

## **Target Audience**

This course is intended for Administrators.

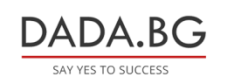